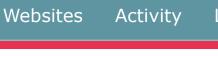

## **HTML Tutorial**

Page 2/10

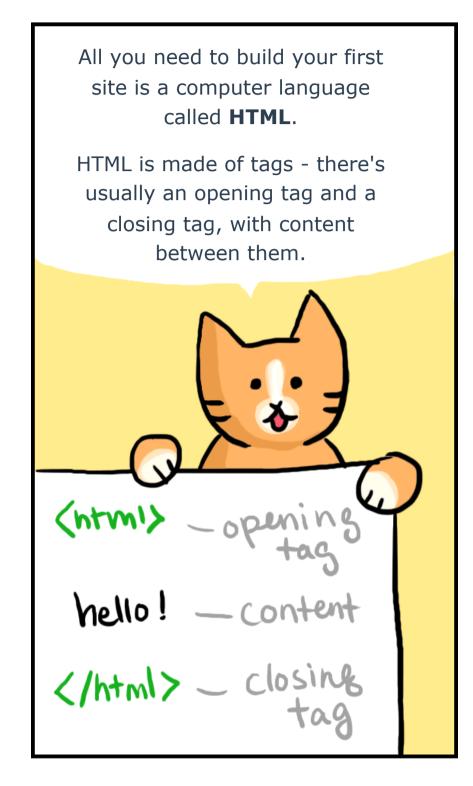

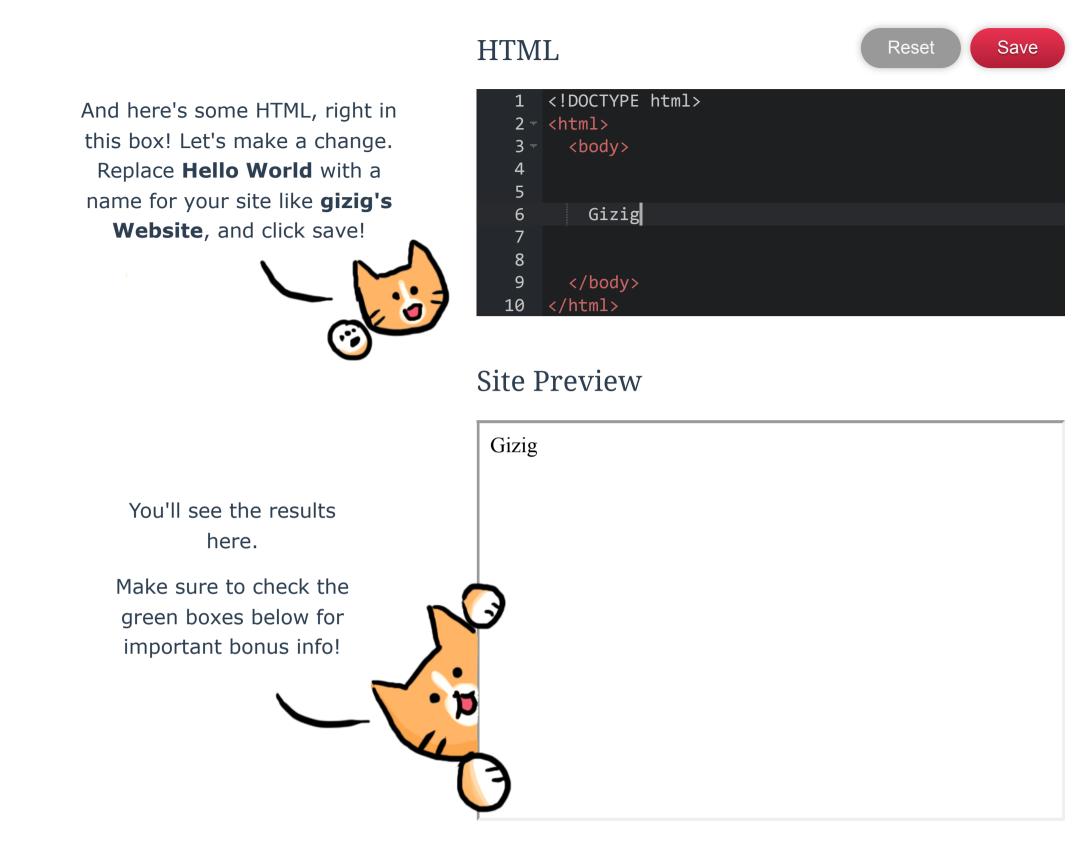

## Welcome to HTML!

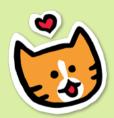

HTML stands for **H**yper**T**ext **M**arkup **L**anguage. Hypertext refers to text that has links, and markup refers to the tags.

Don't worry if anything seems confusing - you'll get the hang of it soon!